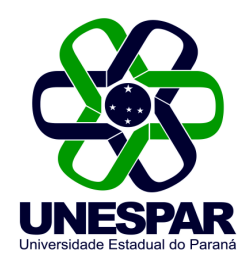

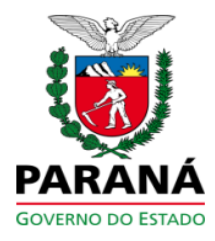

## PORTARIA N.º 703/2015 - REITORIA/UNESPAR

Altera o Regime de Trabalho de RT-20 para RT-40 horas do professor Danillo Ferreira de Brito, Contrato de Regime Especial -**CRES. Campus de Apucarana.** 

O Reitor da Universidade Estadual do Paraná – UNESPAR, no uso de suas atribuições estatutárias, legais e regimentais,

considerando o § 1º do art. 2º da Lei Complementar nº 108 de 18 de maio de 2005, com alteração na Lei Complementar nº 179 de 21 de outubro de 2014; considerando o Requerimento protocolado sob nº 13.761.747-1 de 09/09/2015:

## RESOLVE:

Art. 1º - Alterar o Regime de Trabalho de RT-20 para RT- 40 horas do professor Danillo Ferreira de Brito, RG nº 9.507.787-0/PR, na função de Professor Colaborador, lotado no campus de Apucarana, a partir de 08/09/2015.

Art. 2º. Esta Portaria gera efeitos financeiros a partir de 16/09/2015, revogadas as disposições em contrário.

Art. 3º. Publique-se no Diário Oficial e no site oficial da Unespar.

Paranavaí. 18 de setembro de 2015.

## Antonio Carlos Aleixo **Reitor**